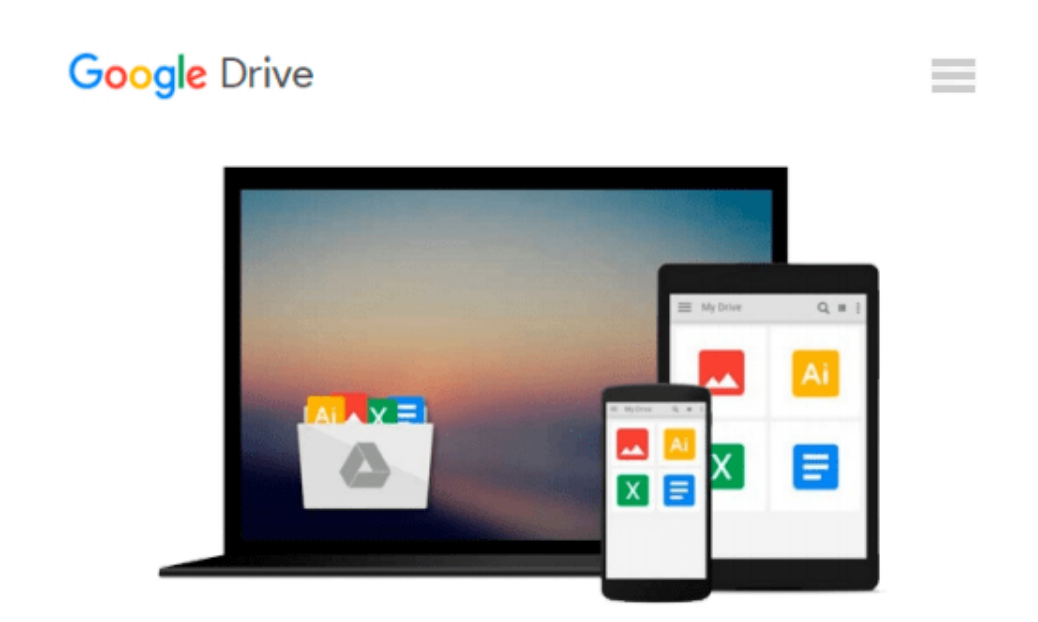

# **Visual Studio Tools for Office: Using Visual Basic 2005 with Excel, Word, Outlook, and InfoPath**

*Eric Carter, Eric Lippert*

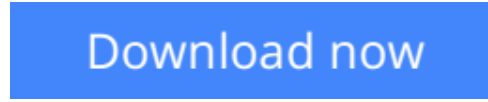

[Click here](http://bookengine.site/go/read.php?id=0321411757) if your download doesn"t start automatically

### **Visual Studio Tools for Office: Using Visual Basic 2005 with Excel, Word, Outlook, and InfoPath**

Eric Carter, Eric Lippert

**Visual Studio Tools for Office: Using Visual Basic 2005 with Excel, Word, Outlook, and InfoPath** Eric Carter, Eric Lippert

"With the application development community so focused on the Smart Client revolution, a book that covers VSTO from A to Z is both important and necessary. This book lives up to big expectations. It is thorough, has tons of example code, and covers Office programming in general terms—topics that can be foreign to the seasoned .NET developer who has focused on ASP.NET applications for years. Congratulations to Eric Lippert and Eric Carter for such a valuable work!"

*—Tim Huckaby, CEO, InterKnowlogy, Microsoft regional director*

"This book covers in a clear and concise way all of the ins and outs of programming with Visual Studio Tools for Office. Given the authors' exhaustive experiences with this subject, you can't get a more authoritative description of VSTO than this book!" *—Paul Vick, technical lead, Visual Basic .NET, Microsoft Corporation*

"Eric and Eric really get it. Professional programmers will love the rich power of Visual Studio and .NET, along with the ability to tap into Office programmability. This book walks you through programming Excel, Word, InfoPath, and Outlook solutions." *—Vernon W. Hui, test lead, Microsoft Corporation*

"This book is an in-depth, expert, and definitive guide to programming using Visual Studio Tools for Office 2005. It is a must-have book for anyone doing Office development." *—Siew Moi Khor, programmer/writer, Microsoft Corporation*

"We don't buy technical books for light reading. We buy them as a resource for developing a solution. This book is an excellent resource for someone getting started with Smart Client development. For example, it is common to hear a comment along the lines of, 'It is easy to manipulate the Task Pane in Office 2003 using VSTO 2005,' but until you see something like the example at the start of Chapter 15, it is hard to put 'easy' into perspective. This is a thorough book that covers everything from calling Office applications from your application, to building applications that are Smart Documents. It allows the traditional Windows developer to really leverage the power of Office 2003."

*—Bill Sheldon, principal engineer, InterKnowlogy, MVP*

"Eric Carter and Eric Lippert have been the driving force behind Office development and Visual Studio Tools for Office 2005. The depth of their knowledge and understanding of VSTO and Office is evident in this book. Professional developers architecting enterprise solutions using VSTO 2005 and Office System 2003 now have a new weapon in their technical arsenal"

*—Paul Stubbs, program manager, Microsoft Corporation*

"This book is both a learning tool and a reference book, with a richness of tables containing

object model objects and their properties, methods, and events. I would recommend it to anyone considering doing Office development using the .NET framework, especially people interested in VSTO programming."

*—Rufus Littlefield, software design engineer/tester, Microsoft Corporation*

*Visual Studio Tools for Office* is both the first and the definitive book on VSTO 2005 programming, written by the inventors of the technology. VSTO is a set of tools that allows professional developers to use the full power of Visual Studio .NET and the .NET Framework to put code behind Excel 2003, Word 2003, Outlook 2003, and InfoPath 2003.

VSTO provides functionality never before available to the Office developer: data binding and data/view separation, design-time views of Excel and Word documents inside Visual Studio, rich support for Windows Forms controls in a document, the ability to create custom Office task panes, server-side programming support against Office, and much more.

Carter and Lippert cover their subject matter with deft insight into the needs of .NET developers learning VSTO. This book

- Explains the architecture of Microsoft Office programming and introduces the object models
- Teaches the three basic patterns of Office solutions: Office automation executables, Office add-ins, and code behind a document
- Explores the ways of customizing Excel, Word, Outlook, and InfoPath, and plumbs the depths of programming with their events and object models
- Introduces the VSTO programming model
- Teaches how to use Windows Forms in VSTO and how to work with the Actions Pane
- Delves into VSTO data programming and server data scenarios
- Explores .NET code security and VSTO deployment

Advanced material covers working with XML in Word and Excel, developing COM add-ins for Word and Excel, and creating Outlook add-ins with VSTO.

The complete code samples are available on the book's Web page.

**[Download](http://bookengine.site/go/read.php?id=0321411757)** [Visual Studio Tools for Office: Using Visual Basic ...pdf](http://bookengine.site/go/read.php?id=0321411757)

**E** [Read Online](http://bookengine.site/go/read.php?id=0321411757) Visual Studio Tools for Office: Using Visual Bas ... pdf

**Download and Read Free Online Visual Studio Tools for Office: Using Visual Basic 2005 with Excel, Word, Outlook, and InfoPath Eric Carter, Eric Lippert**

#### **From reader reviews:**

#### **Barbara Palmer:**

Book will be written, printed, or illustrated for everything. You can understand everything you want by a publication. Book has a different type. We all know that that book is important thing to bring us around the world. Adjacent to that you can your reading expertise was fluently. A guide Visual Studio Tools for Office: Using Visual Basic 2005 with Excel, Word, Outlook, and InfoPath will make you to become smarter. You can feel much more confidence if you can know about every thing. But some of you think that will open or reading a new book make you bored. It's not make you fun. Why they may be thought like that? Have you looking for best book or acceptable book with you?

#### **Jocelyn Harper:**

Here thing why this particular Visual Studio Tools for Office: Using Visual Basic 2005 with Excel, Word, Outlook, and InfoPath are different and trustworthy to be yours. First of all looking at a book is good but it depends in the content of computer which is the content is as delicious as food or not. Visual Studio Tools for Office: Using Visual Basic 2005 with Excel, Word, Outlook, and InfoPath giving you information deeper and different ways, you can find any book out there but there is no book that similar with Visual Studio Tools for Office: Using Visual Basic 2005 with Excel, Word, Outlook, and InfoPath. It gives you thrill reading through journey, its open up your current eyes about the thing which happened in the world which is possibly can be happened around you. You can easily bring everywhere like in park, café, or even in your method home by train. Should you be having difficulties in bringing the printed book maybe the form of Visual Studio Tools for Office: Using Visual Basic 2005 with Excel, Word, Outlook, and InfoPath in e-book can be your alternate.

#### **Anthony Bankston:**

The e-book with title Visual Studio Tools for Office: Using Visual Basic 2005 with Excel, Word, Outlook, and InfoPath posesses a lot of information that you can understand it. You can get a lot of advantage after read this book. This kind of book exist new information the information that exist in this book represented the condition of the world now. That is important to yo7u to be aware of how the improvement of the world. This book will bring you inside new era of the glowbal growth. You can read the e-book on your smart phone, so you can read it anywhere you want.

#### **Craig Rushing:**

Don't be worry when you are afraid that this book will filled the space in your house, you may have it in ebook way, more simple and reachable. This kind of Visual Studio Tools for Office: Using Visual Basic 2005 with Excel, Word, Outlook, and InfoPath can give you a lot of buddies because by you taking a look at this one book you have issue that they don't and make you actually more like an interesting person. This book can be one of a step for you to get success. This publication offer you information that might be your friend

doesn't know, by knowing more than additional make you to be great persons. So , why hesitate? We should have Visual Studio Tools for Office: Using Visual Basic 2005 with Excel, Word, Outlook, and InfoPath.

### **Download and Read Online Visual Studio Tools for Office: Using Visual Basic 2005 with Excel, Word, Outlook, and InfoPath Eric Carter, Eric Lippert #1697O2HERKD**

## **Read Visual Studio Tools for Office: Using Visual Basic 2005 with Excel, Word, Outlook, and InfoPath by Eric Carter, Eric Lippert for online ebook**

Visual Studio Tools for Office: Using Visual Basic 2005 with Excel, Word, Outlook, and InfoPath by Eric Carter, Eric Lippert Free PDF d0wnl0ad, audio books, books to read, good books to read, cheap books, good books, online books, books online, book reviews epub, read books online, books to read online, online library, greatbooks to read, PDF best books to read, top books to read Visual Studio Tools for Office: Using Visual Basic 2005 with Excel, Word, Outlook, and InfoPath by Eric Carter, Eric Lippert books to read online.

### **Online Visual Studio Tools for Office: Using Visual Basic 2005 with Excel, Word, Outlook, and InfoPath by Eric Carter, Eric Lippert ebook PDF download**

**Visual Studio Tools for Office: Using Visual Basic 2005 with Excel, Word, Outlook, and InfoPath by Eric Carter, Eric Lippert Doc**

**Visual Studio Tools for Office: Using Visual Basic 2005 with Excel, Word, Outlook, and InfoPath by Eric Carter, Eric Lippert Mobipocket**

**Visual Studio Tools for Office: Using Visual Basic 2005 with Excel, Word, Outlook, and InfoPath by Eric Carter, Eric Lippert EPub**